# 학과 학번 이름

# **중간고사**

- 답은 반드시 답안지에 기술할 것. 공간이 부족할 경우 반드시 답안지 몇 쪽의 뒤에 있다고 명기한 **후 기술할 것. 그 외의 경우의 답안지 뒤쪽이나 연습지에 기술한 내용은 답안으로 인정 안 함. 답에 는 반드시 네모를 쳐서 확실히 표시할 것.**
- 답안지에 학과, 학번, 이름 외에 본인의 <u>암호</u>를 기입하면 성적공고시 학번 대신 암호를 사용할 것임.
- **1. 다음은 Direct3D 초기화 함수의 일부를 보여주고 있다. 아래의 질문에 각각 답하라. (20점)**

void D3DApp::initDirect3D()

{

// 중간 생략..

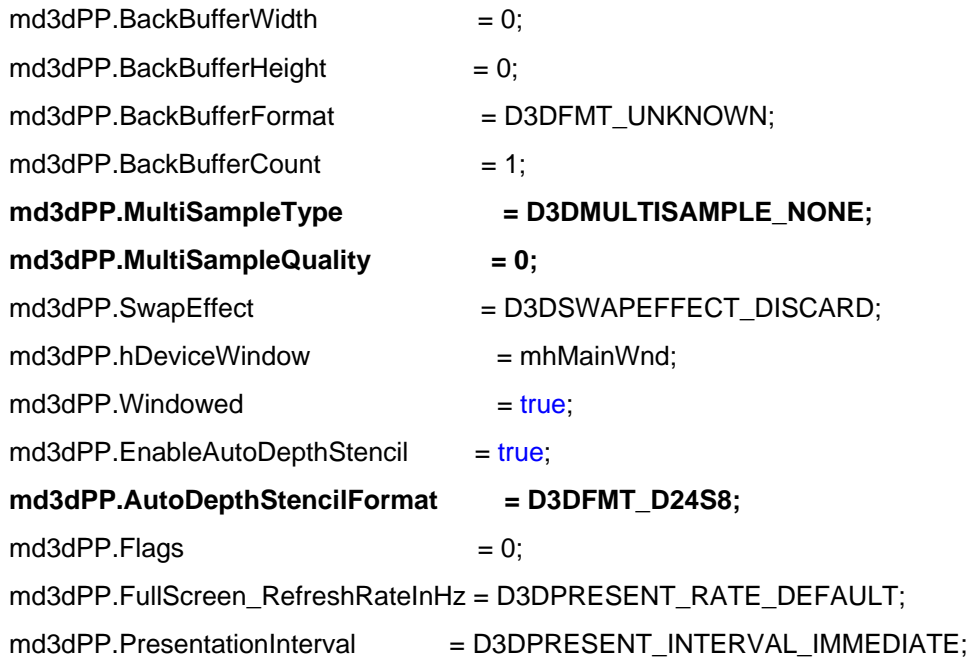

md3dObject->CreateDevice(D3DADAPTER\_DEFAULT, // primary adapter

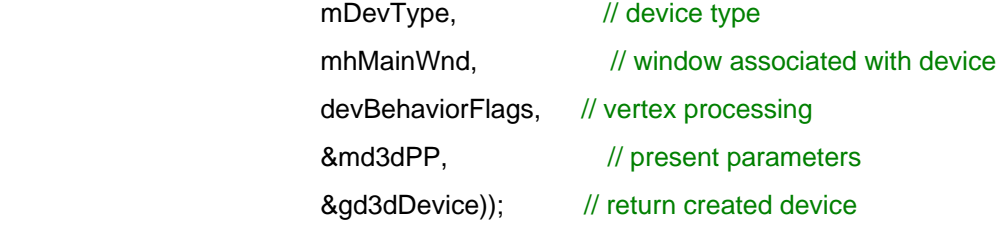

}

**담당교수: 단국대학교 멀티미디어공학전공 박경신** 

학과 학번 이름

## **위의 코드에서 다음은 Depth buffer format을 지정하는 방법을 보여주고 있다. 어떤 format 인 지를 설명하고, 깊이 버퍼링 (Depth buffering)을 설명하라. (10점)**  md3dPP.AutoDepthStencilFormat = D3DFMT\_D24S8:

Depth buffer is a surface that does not contain image data but rather depth information about a particular pixel. The possible *depth values range from 0.0(closest) to 1.0(farthest)*. It uses a technique called *depth buffering (or z-buffering)*.

If the back buffer had a resolution of 1280x1024, there would be 1280x1024 depth buffer. The format of depth buffer determines the accuracy of the depth test. Most applications work fine with a 24-bit depth buffer.

D3DFMT\_D24S8 – 24-bit depth buffer, 8-bit stencil buffer

# **위의 코드에서 다음은 Multisampling을 지정하는 방법을 보여주고 있다. 어떤 format인지를 설명하고, 멀티 샘플링 (Multisampling)이 무엇인지 간단히 설명하라. (10점)**

md3dPP.MultiSampleType = D3DMULTISAMPLE\_NONE;

md3dPP.MultiSampleQuality = 0;

Direct3D supports an *anti-aliasing* technique called *multisampling*. It uses multiple pixel samples to compute the final color of a pixel. D3DMULTISMPLE\_TYPE enumerated type consists of values that allow use to specify the number of samples to use in multisampling: D3DMULTISAMPLE\_NONE – no multisampling; D3DMULTISAMPLE\_[2~16]\_SAMPLE – to specify to use 2,…, 16 samples. Need to check whether HW supports multisampling

## **2. 다음은 ColoredCubeDemo 예제 프로그램의 일부를 보여주고 있다. 아래의 질문에 각각 답 하라. (20점)**

void ColoredCubeDemo::drawScene()

{

// Clear the backbuffer and depth buffer. HR(gd3dDevice->Clear(0, 0, D3DCLEAR\_TARGET | D3DCLEAR\_ZBUFFER, 0xffeeeeee, 1.0f, 0)); HR(gd3dDevice->BeginScene());

// Let Direct3D know the vertex buffer, index buffer and vertex declaration we are using. HR(qd3dDevice->SetStreamSource(0, mVB, 0, sizeof(VertexCol))); HR(gd3dDevice->SetIndices(mIB)); HR(gd3dDevice->SetVertexDeclaration(VertexCol::Decl));

// Setup the rendering FX

 HR(mFX->SetTechnique(mhTech)); HR(mFX->SetMatrix(mhWVP, &(mView\*mProj)));

// Begin passes. UINT  $numPasses = 0$ ; HR(mFX->Begin(&numPasses, 0));  $for(UINT i = 0; i < numPasses; ++i)$  { HR(mFX->BeginPass(i));  **HR(gd3dDevice->SetRenderState(D3DRS\_SHADEMODE, D3DSHADE\_FLAT));** HR(gd3dDevice->DrawIndexedPrimitive(D3DPT\_TRIANGLELIST, 0, 0, 8, 0, 12)); HR(mFX->EndPass()); } HR(mFX->End());

**단국대학교 멀티미디어공학 게임 프로그래밍 중간고사 (2010년 봄학기) 2010년 4월 29일**  학과 학번 이름 HR(gd3dDevice->EndScene()); // Present the backbuffer. HR(gd3dDevice->Present(0, 0, 0, 0)); } void ColoredCubeDemo::buildViewMtx() { float  $x = mC$ ameraRadius  $*$  cosf(mCameraRotationY); float  $z = mC$ ameraRadius  $*$  sinf(mCameraRotationY); D3DXVECTOR3 pos(x, mCameraHeight, z); D3DXVECTOR3 target(0.0f, 0.0f, 0.0f); D3DXVECTOR3 up(0.0f, 1.0f, 0.0f);  **D3DXMatrixLookAtLH(&mView, &pos, &target, &up);**  } void ColoredCubeDemo::buildProjMtx() { float  $w = (float)md3dPP.BackBufferWidth;$ float  $h = (float)md3dPP.BackBufferHeight;$  **D3DXMatrixPerspectiveFovLH(&mProj, D3DX\_PI \* 0.25f, w/h, 1.0f, 5000.0f);**  }

**이 프로그램에서 gd3dDevice->SetRenderState(D3DRS\_SHADEMODE, D3DSHADE\_FLAT); 함수의 기능을 설명하라. 그리고, 만약 이 함수가 없으면 달라지는 점을 설명하라. (10점)** 

이 함수는 Flat Shading으로 렌더링하게 하는 함수이다. Flat Shading은 첫번째 정점의 색으로 폴리곤 면을 채운다. 만약 이 함수가 없으면 Gouraud Shading (smooth shading)이 default로 작동되며, smooth shading은 각 정점의 색들을 보간하여 폴리곤 면의 pixel 색을 채운다.

#### **이 프로그램에서 D3DXMatrixLookAtLH(&mView, &pos, &target, &up); 함수의 기능을 설명 하라. (5점)**

Camera position, target, up vector를 인자로 받아서 View Matrix를 생성해주는 함수로, 이 View Matrix로 모델의 정점을 World Space에서 View Space로 변환하는데 사용한다.

**이 프로그램에서 D3DXMatrixPerspectiveFovLH(&mProj, D3DX\_PI\*0.25f, w/h, 1.0f, 5000.f); 함수의 기능을 설명하라. (5점)** 

OpenGL의 gluPerspective와 같은 함수로, FOVY와 aspect ratio, z-near와 z-far를 인자로 받 아서 Projection Matrix를 생성해주는 함수로, 이 Projection Matrix로 모델의 정점을 View Space에서 Projection Space로 변환하는데 사용한다.

학과 <u>한 대한 학번 19일 : 이름 1998년</u><br>1920년 - 대한민국의 <u>1999년</u> 1월 19일 : 1999년 1월 <u>1999년 1</u>월 1999년

## **3. 다음은 Point Light Demo (점 광원) 예제 프로그램의 다음 Shader Effect 코드는 아래 광원 공식을 바탕으로 한다. 아래의 질문에 각각 답하라. (30점)**

$$
(\vec{c}_a \otimes \vec{m}_a) + \frac{\max(\vec{L} \cdot \vec{n}, 0) \cdot (\vec{c}_a \otimes \vec{m}_a) + \max(\vec{v} \cdot \vec{r}, 0) \cdot (\vec{c}_a \otimes \vec{m}_a)}{a_0 + a_1 d + a_2 d^2}
$$

OutputVS PointLightVS(float3 posL : POSITION0, float3 normalL : NORMAL0) { // Zero out our output.  $OutputVS outVS = (OutputVS)0;$  // Transform normal to world space. float3 normalW = mul(float4(normalL, 0.0f), gWorldInvTrans).xyz;  $normalW = normalize(normalW);$  // Transform vertex position to world space. float3  $posW = mul(fload4(posL, 1.0f), gWorId).xyz;$  // Unit vector from vertex to light source. float3 lightVecW = normalize(gLightPosW - posW); // Ambient Light Computation. float3 ambient =  $(gAmbientMtr1*gAmbientLight).rgb;$  // Diffuse Light Computation. float  $s = max(dot(normalW, lightVecW), 0.0f);$ float3 diffuse =  $s*(gDiffuseMtr|*gDiffuseLight)$ .rgb; // Specular Light Computation. float3 toEyeW = normalize( $gEyePosW - posW$ ); float3 reflectW =  $reflect(-lightVecW, normalW)$ ; float t = pow(max(dot(reflectW, toEyeW), 0.0f), gSpecPower); float3 spec =  $t*(gSpecMtr1*gSpecLight)$ .rgb; // Attentuation. float  $d = distance(glightPosW, posW);$ float  $A = gAt$ tenuation012. $x + gAt$ tenuation012. $y*d + gAt$ tenuation012. $z*d*d;$  // Everything together. float3 color = ambient +  $((diffuse + spec) / A)$ ; // Pass on color and diffuse material alpha. outVS.color = float4(color, gDiffuseMtrl.a); // Transform to homogeneous clip space. outVS.posH =  $mu$ I(float4(posL, 1.0f),  $gWVP$ ); // Done--return the output. return outVS; }

학과 학번 이름

**이 공식을 참고하여 Diffuse Light Computation의 Lambert's Cosine Law를 간단히 설명하라. (10점)** 

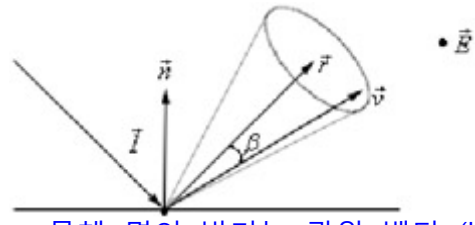

물체 면의 밝기는 광원 벡터 (L)과 면의 법선벡터 (N)이 사이각 θ, 즉 입사각의 코사인에 정비례한다는 의미로, 면이 서있는 방향에 따라 차등적 밝기를 제공할 수 있다

Diffuse Refelction은 cos θ와 비례하는데 cos θ는 면의 법선벡터 (N)과 광원벡터 (L)의 내적 (dot product)로 계산한다.

**이 공식에서 Ambient (주변광), Diffuse (확산광), Specular Light (정반사광)을 계산하는 부분을 찾아 적어라. (10점)** 

Ambient light (주변광)  $(L_{\alpha} \otimes M_{\alpha})$ 

Diffuse light (난반사광)  $max(L \cdot N, 0) \cdot (L_a \otimes M_a)$ 

 $\mathsf{Spec}$ ular light (정반사광)  $\pmod{\max(V \bullet R, 0)}^p \bullet (L_{\overline{s}} \otimes M_{\overline{s}})$ 

#### **그리고, 이 공식에서 a0 + a1d + a2d2 계산하는 부분이 무엇을 나타내는지 설명하라. (10점)**

점 광원의 경우 Attenuation0,1,2를 사용하여 거리에 따라 빛의 세기가 약해지는 정도를 정 의할 수 있다. Directional light에서는 무시되며 0에서 ∞까지의 값을 가진다. Attenuation =  $1/(a_0 + a_1 + D + a_2 + D^2)$ Attenuation0은 상수감소를, Attenuation1은 선형감소를 Attentiation2는 이차감소를 정의한 다.

학과 <u>한 대학</u> 학번 <u>(1988년 ~ 1988)</u> 이름 <u>(1988–1988)</u>

**4. 다음은 D3DXMatrixRotationYawPitchRoll 함수를 사용하여, 두 개의 주전자를 회전시키는 예제 프로그램의 일부를 보여주고 있다. angle이 0도, 90도, 180도 일 때, 첫 번째 주전자 회전 방식과 두 번째 주전자 회전 방식의 차이점을 설명하라 (10점).** 

// angle: 0 ~ 180 angle += timeDelta;  $if(angle >= 180.0f)$  angle = 0.0f;

// 1. teapot – (0, 0, 0) => (180, 0, 180) yaw-pitch-roll D3DXMatrixTranslation(&T2, 3.0, 0.0, 0.0); D3DXMatrixRotationYawPitchRoll(&R2, D3DXToRadian(angle), D3DXToRadian(0.0), D3DXToRadian(angle));  $M = R2 * T2$ ; Device->SetTransform(D3DTS\_WORLD, &M); Device->SetMaterial(&BlueMtrl); Teapot->DrawSubset(0);

 $// 2. teapot - (0, 0, 0) => (0, 180, 0) yaw-pitch-roll$ D3DXMatrixTranslation(&T1, -3.0, 0.0, 0.0); D3DXMatrixRotationYawPitchRoll(&R1, D3DXToRadian(0.0), D3DXToRadian(angle), D3DXToRadian(0.0));  $M = R1 * T1$ ; Device->SetTransform(D3DTS\_WORLD, &M); Device->SetMaterial(&RedMtrl); Teapot->DrawSubset(0);

(0, 0, 0)에서 (0, 180, 0)로 움직이는 경우와 (0, 0, 0)에서 (180, 0, 180)으로 움직이는 경우 서로 완전히 다른 방향으로 보간하여 회전한다.

Angle=0.0일 때

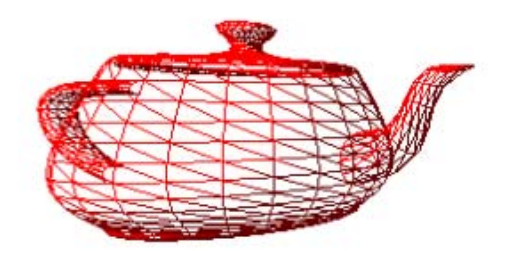

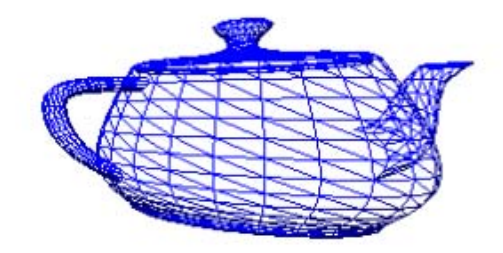

Angle=90.0일 때

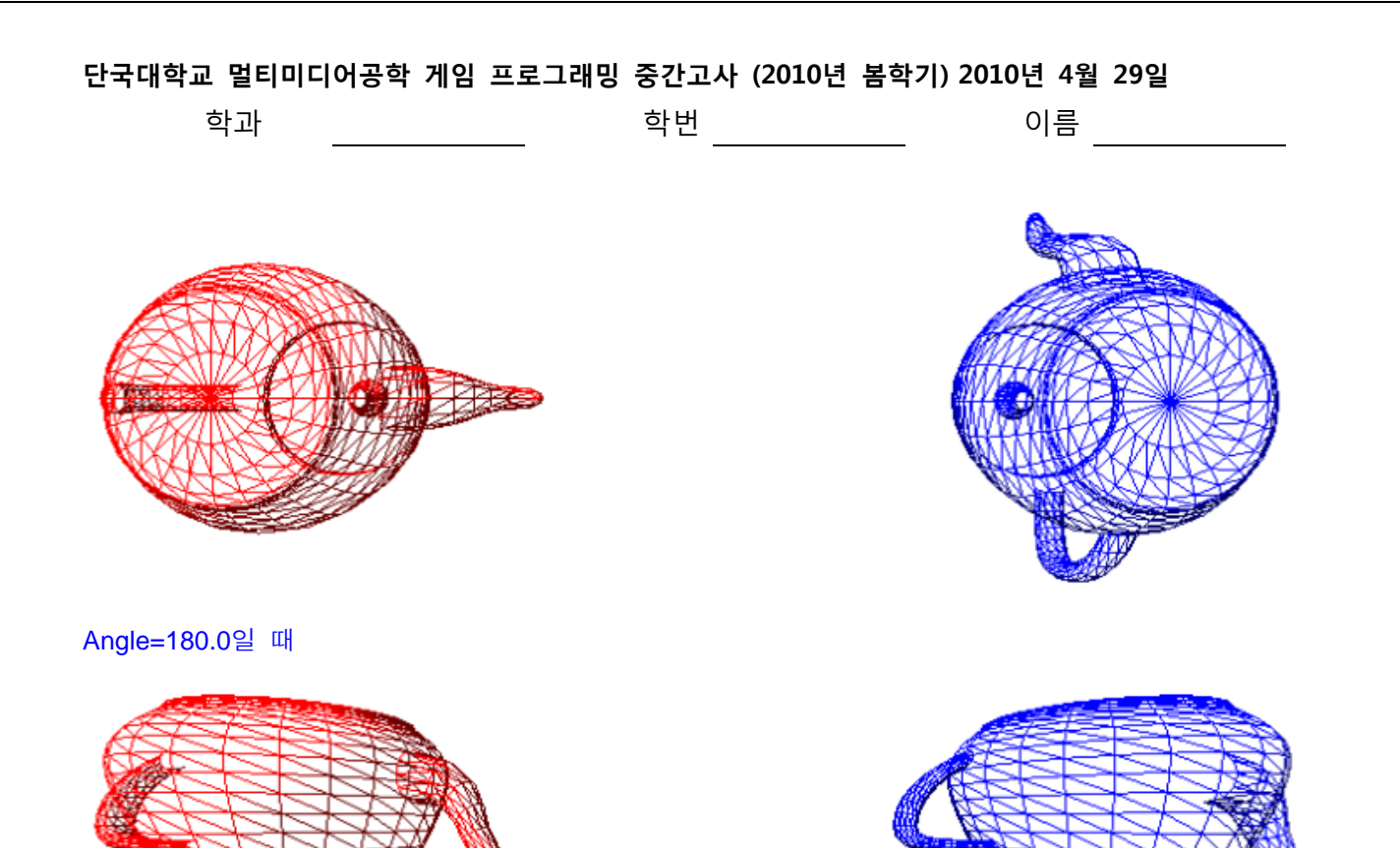

학과 학번 이름

# **5. 다음은 TextureDemo 프로그램의 일부를 보여주고 있다. 아래의 출력화면 그림을 참고하여 빈 칸을 채우시오. (10점)**  void TextureDemo::buildBoxGeometry() { // Create the vertex buffer. HR(gd3dDevice->CreateVertexBuffer(24 \* sizeof(VertexPNT), D3DUSAGE\_WRITEONLY, 0, D3DPOOL MANAGED, &mBoxVB, 0)); // Write box vertices to the vertex buffer. VertexPNT $* v = 0$ ; HR(mBoxVB->Lock(0, 0, (void\*\*)&v, 0)); // Fill in the front face vertex data.  $v[0] = \text{VertexPNT}(-1.0f, -1.0f, -1.0f, 0.0f, 0.0f, -1.0f, 0.0f, 1.0f);$  $v[1] = \text{VertexPNT}(-1.0f, 1.0f, -1.0f, 0.0f, 0.0f, -1.0f, 0.0f)$ ;  $v[2] = \text{VertexPNT}( 1.0f, 1.0f, -1.0f, 0.0f, 0.0f, -1.0f, 1.0f, 0.0f);$  $v[3]$  = VertexPNT( 1.0f, -1.0f, -1.0f, 0.0f, 0.0f, -1.0f, 1.0f, 1.0f); // Fill in the back face vertex data.  $v[4] = \text{VertexPNT}(-1.0f, -1.0f, 1.0f, 0.0f, 0.0f, 1.0f, 1.0f, 1.0f);$  $v[5] = \text{VertexPNT}( 1.0f, -1.0f, 1.0f, 0.0f, 0.0f, 1.0f, 0.0f, 1.0f);$  $v[6]$  = VertexPNT( 1.0f, 1.0f, 1.0f, 0.0f, 0.0f, 1.0f, 0.0f, 0.0f);  $v[7] = \text{VertexPNT}(-1.0f, 1.0f, 1.0f, 0.0f, 0.0f, 1.0f, 1.0f, 0.0f);$ // 중간 생략….. HR(mBoxVB->Unlock()); // Create the vertex buffer. HR(gd3dDevice->CreateIndexBuffer(36 \* sizeof(WORD), D3DUSAGE\_WRITEONLY, D3DFMT\_INDEX16, D3DPOOL\_MANAGED, &mBoxIB, 0)); // Write box indices to the index buffer. WORD\*  $i = 0$ ; HR(mBoxIB->Lock(0, 0, (void\*\*)&i, 0));  $v[6]$ // Fill in the front face index data  $v[7]$  $v[2]$  $i[0] = 0; i[1] = 1; i[2] = 2;$  $i[3] = 0; i[4] = 2; i[5] = 3;$ // Fill in the back face index data  $V<sub>1</sub>$  $i[6] = 4; i[7] = 5; i[8] = 6;$  $i[9] = 4; i[10] = 6; i[11] = 7;$ // 중간 생략…..  $V<sub>14</sub>$  HR(mBoxIB->Unlock()); vľ31 } $v[0]$ 8/9

학과 <u>한 대한 대한 학번 1999년 1월 1999년 11월 1999년 11</u>월 10일 11월 2002년 11월 2002년 11월 2002년 11월 2002년 11월 2002년 11월 2002년 11월 20<br>대한 학교 11월 2012년 11월 2012년 11월 2012년 11월 2002년 11월 2002년 11월 2012년 11월 2012년 11월 2012년 11월 2012년 11월 2012년

**6. 다음은 블렌딩(Blending) 공식을 보여주고 있다. 아래의 질문에 각각 답하라. (10점) OutputPixel = SourcePixel** ⊗ **SourceBlendFactor + DestPixel** ⊗ **DestBlendFactor** 

**블렌딩 공식에서 SourcePixel과 DestPixel이 무엇인지 간단히 설명하라. SourcePixel은 현재 그리고자 하는 pixel을 의미 DestPixel은 back buffer에 있는 pixel을 의미** 

**그리고 아래의 블렌딩 방식에 따른 SourceBlendFactor와 DestBlendFactor 값을 빈칸에 적어 라.** 

**알파 블렌딩 (alpha blending)의 경우, SourceBlendFactor는 Source의 alpha값인 (Sa, Sa, Sa, Sa) DestBlendFactor는 Source의 inverse alpha값인 (1-Sa, 1-Sa, 1-Sa, 1-Sa) OutputPixel = SourcePixel \* (Sa, Sa, Sa, Sa) + DestPixel \* (1-Sa, 1-Sa, 1-Sa, 1-Sa)** 

**덧셈 블렌딩 (add blending)의 경우, SourceBlendFactor는 \_\_\_(1, 1, 1, 1)\_\_\_\_\_\_\_\_\_\_\_\_\_\_\_\_\_\_\_\_\_\_\_\_\_\_\_\_\_\_\_\_\_\_\_\_\_\_\_\_ DestBlendFactor는 \_\_(1, 1, 1, 1)\_\_\_\_\_\_\_\_\_\_\_\_\_\_\_\_\_\_\_\_\_\_\_\_\_\_\_\_\_\_\_\_\_\_\_\_\_\_\_\_\_\_\_** OutputPixel = SourcePixel + DestPixel

**곱셈 블렌딩 (add blending)의 경우,**  SourceBlendFactor는 (0, 0, 0, 0) DestBlendFactor는 SourcePixel OutputPixel = SourcePixel \* DestPixel

**블렌딩을 설정한 채 불투명한 것을 그리고자 할 (no blending) 경우**  SourceBlendFactor는 <u>(0, 0, 0, 0)</u> **DestBlendFactor는 \_\_(1, 1, 1, 1)\_\_\_\_\_\_\_\_\_\_\_\_\_\_\_\_\_\_\_\_\_\_\_\_\_\_\_\_\_\_\_\_\_\_\_\_\_\_\_\_\_\_\_\_\_ OutputPixel = \_\_\_DestPixel\_\_\_\_\_\_\_\_\_\_\_\_\_\_\_\_\_\_\_\_\_\_\_\_\_\_\_\_\_\_**